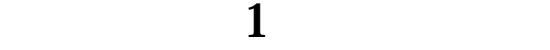

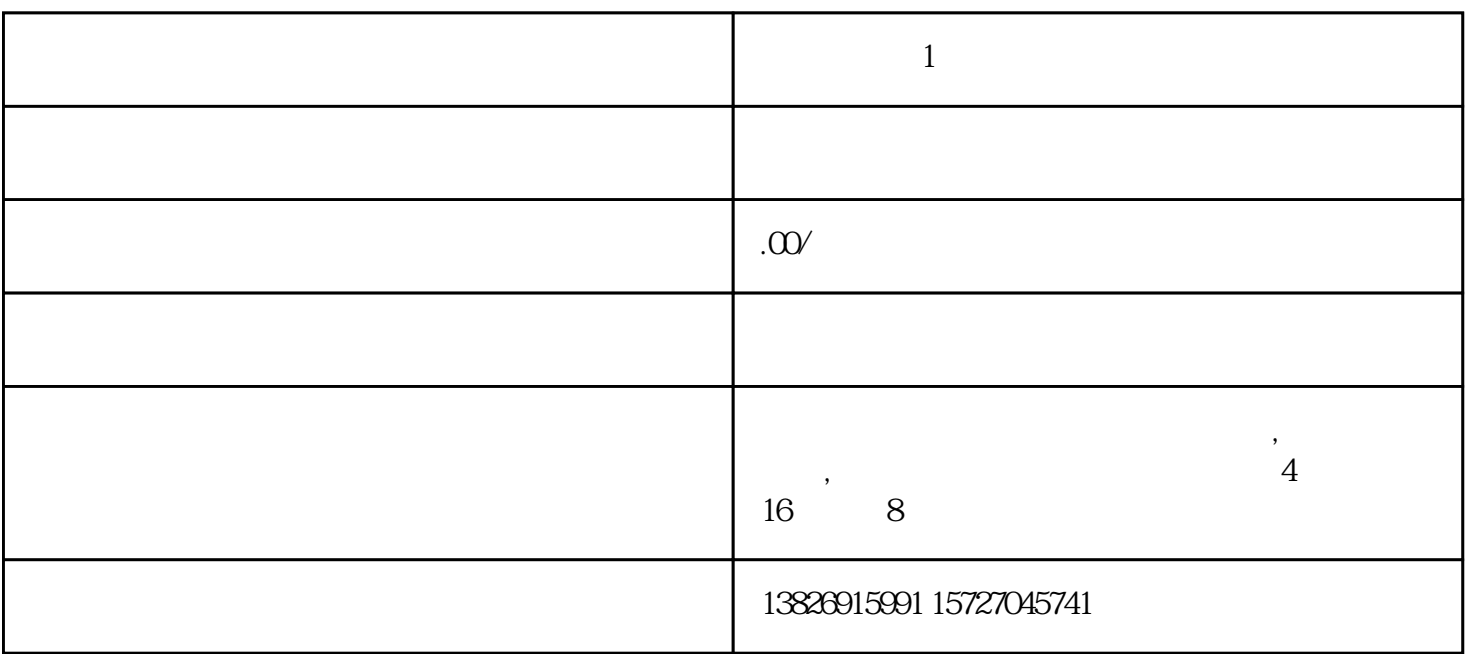

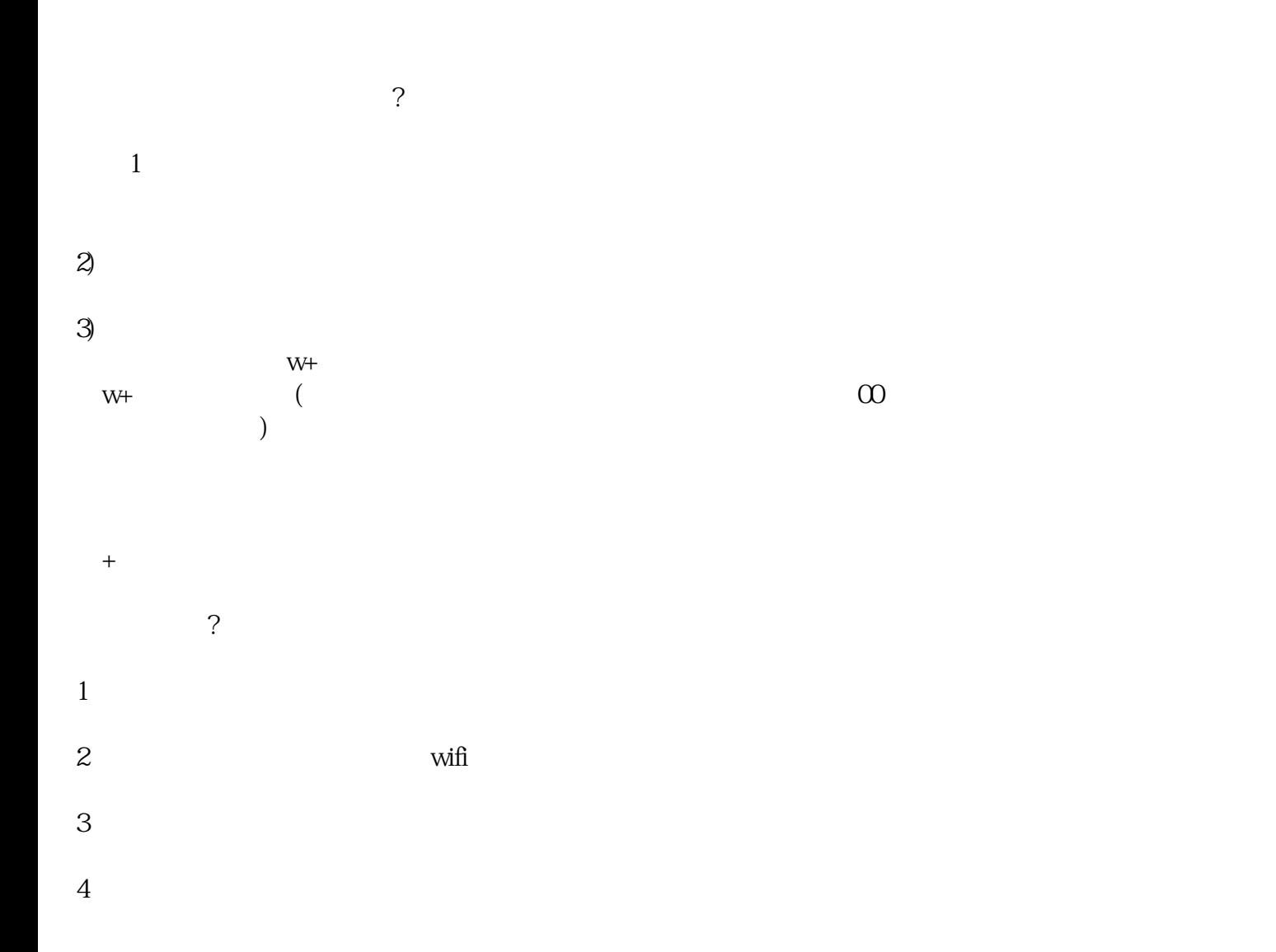

 $\qquad \qquad +$